**منصة المودل : Moodle**

## [http://www.mlms.hu.edu.jo](http://www.mlms.hu.edu.jo/)

**يتم الدخول إليها من خالل الرقم الجامعي في اسم المستخدم وكلمة المرور**

**يتيح نظام Moodle للطالب الحصول على موادهم المرفوعه مسبقا على النظام على شكل ملفات.**

- **نصيه**
- **-سجيالت صوتيه** 
	- **فيديوهات**
	- **روابط مهمه**

**بامكان الطالب استخدام نظام Moodle لتسليم مشاريعهم وواجباتهم المطلوبه منهم .**

**يوفر نظام Moodle للطالب امكانية تقديم االختبارات القصيره واالمتحانات .**

**بمجرد دخول الطالب الى النظام باستخدام اسم المستخدم وكلمة السر فيمكنه مباشرة مشاهدة ما يرفعه مدرس الماده من محاضرات وواجبات واختبارات وغيرها.**

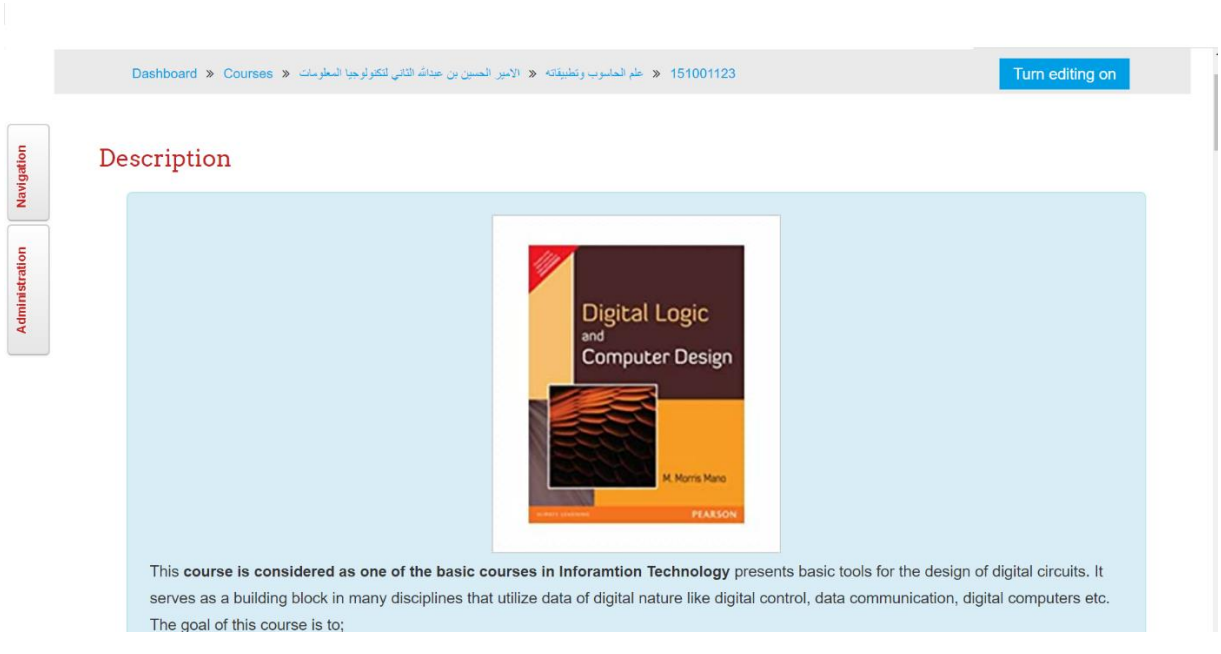

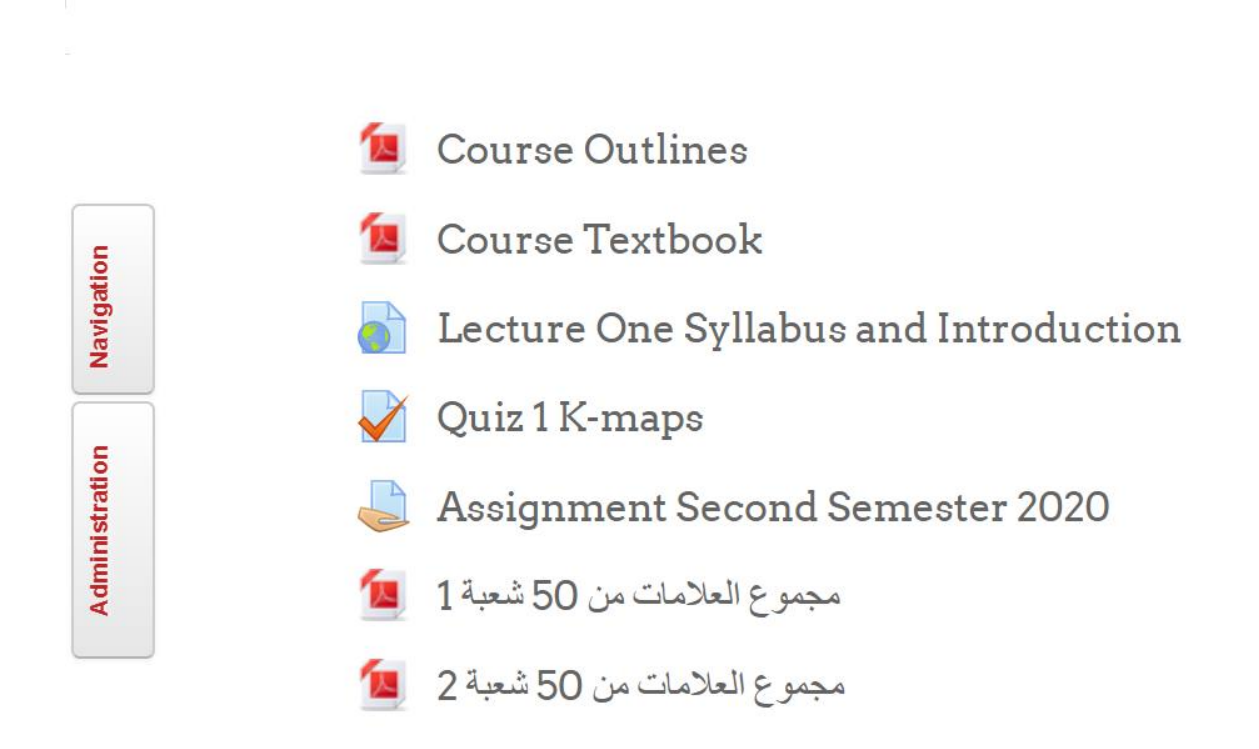

## **Digital and Numbering Systems Part 1**

- Chapter 1 Numbering Systems  $P_{\rm F}$
- Assignment
- Lecture 2 Digital Numbering Systems Part 1

 $\overline{\phantom{a}}$ 

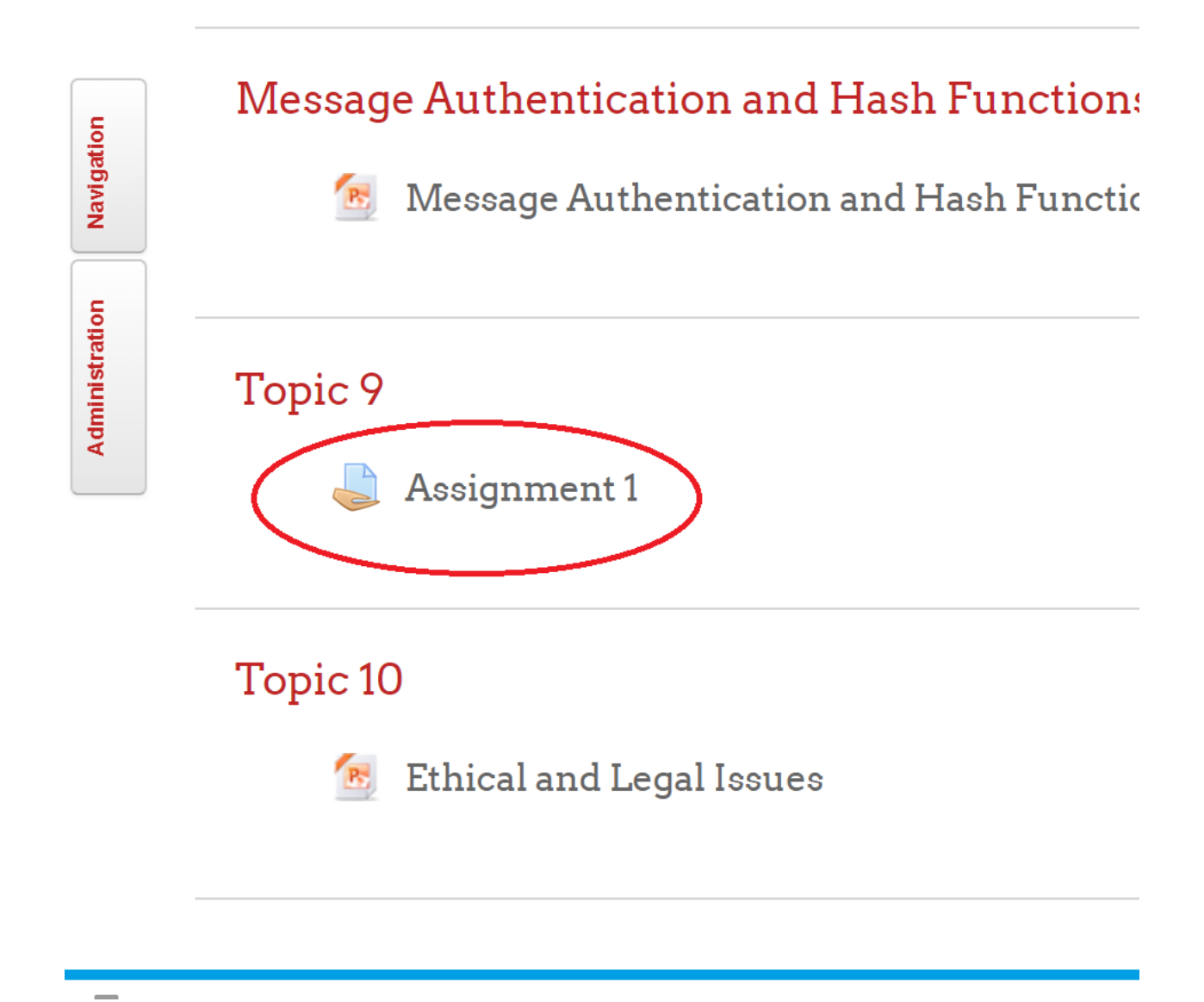

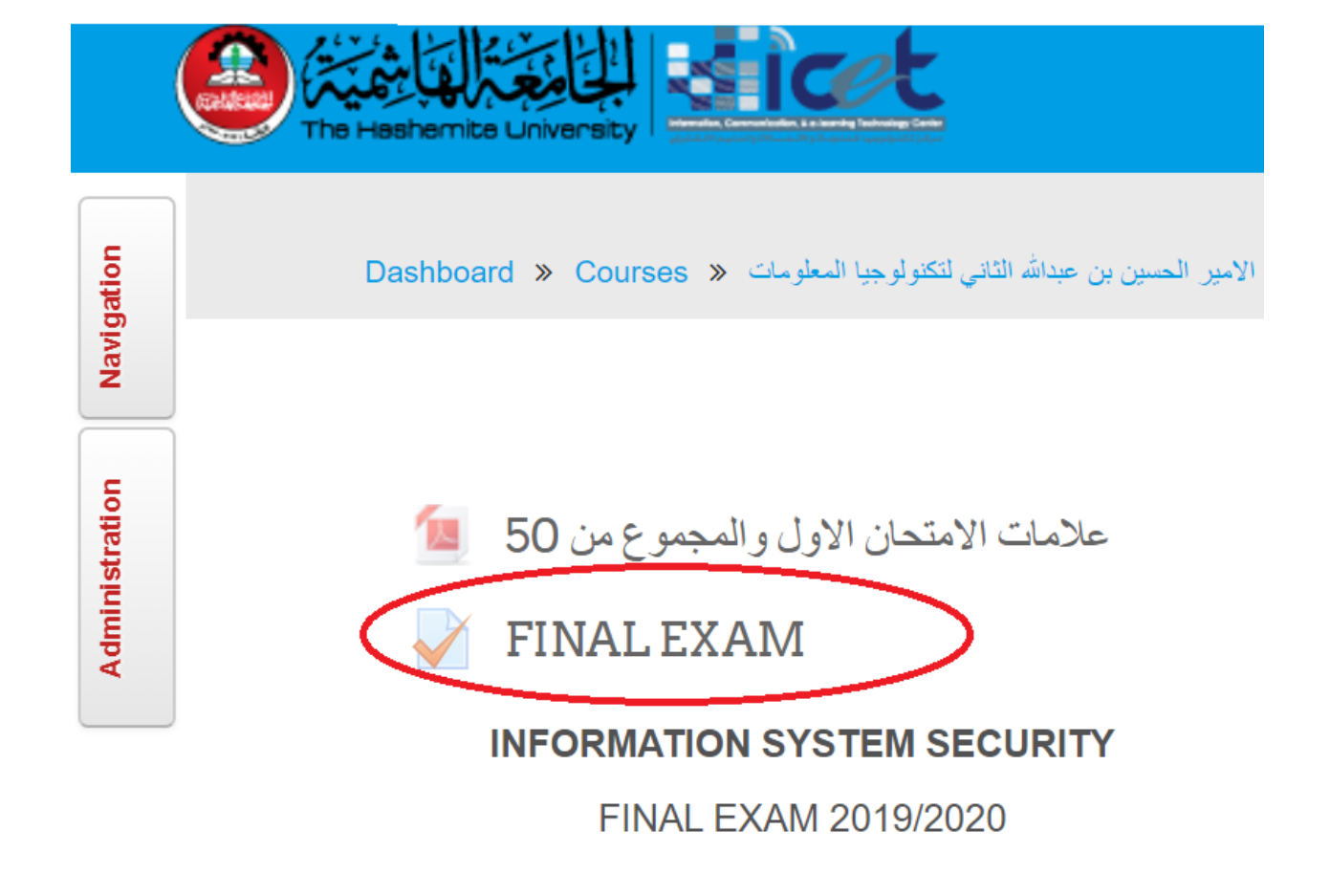